## **Disk Cleanup Free Crack Activation Key [2022]**

# [Download](http://evacdir.com/chapo/potmarks.ZG93bmxvYWR8UmgyTlhkcGNIeDhNVFkxTkRVeU1qRXhNSHg4TWpVM05IeDhLRTBwSUhKbFlXUXRZbXh2WnlCYlJtRnpkQ0JIUlU1ZA?protestors&schedules=linguist&balers=stampscoming&RGlzayBDbGVhbnVwIEZyZWURGl=)

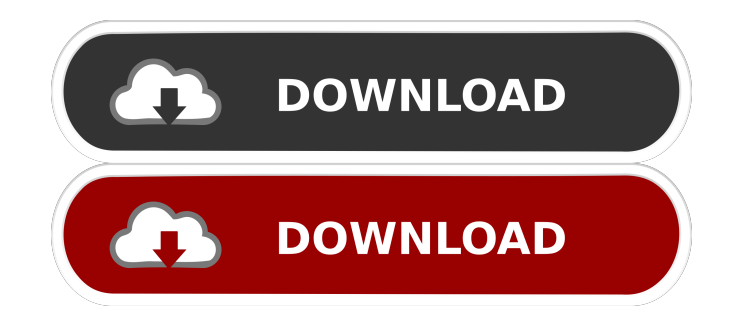

#### **Disk Cleanup Free Crack Free Download For PC**

Disk Cleanup is a very useful and powerful program, which was designed to help users clean up disk space and unwanted temporary files. The software will find and delete any file that is not being used. Disk Cleanup Free Rating: 3.6 FreeDiskSpace FreeDiskSpace Description: FreeDiskSpace is a simple tool to help you estimate how much free space you have left on your hard drive. You can use it to find out if your hard drive is full, or if it has run out of space. FreeDiskSpace Rating: 3.8 DiskSavers DiskSavers Description: DiskSavers is a powerful disk defragmenter with built-in scheduler, which can save hard disk space. It works under the Windows operating system. DiskSavers Rating: 3.8 DiskTab DiskTab Description: DiskTab is a simple and easy to use

freeware disk defragmenter. It has a scheduler, which is very useful when you need to defrag your disk, and you need the program to do it while you're away. DiskTab Rating: 3.7 HardDisk Defrag HardDisk Defrag Description: HardDisk Defrag is a simple and easy to use freeware defragmenter for hard disks. It works under the Windows operating system. It has a scheduler, which is very useful when you need to defrag your disk, and you need the program

to do it while you're away. HardDisk Defrag Rating: 3.7 Junk Cleanup Junk Cleanup Description: Junk Cleanup is a simple and easy to use junk file cleaner for personal computers. It removes the junk files from your computer to help increase computer performance. Junk Cleanup Rating: 3.8 Junkfiles Junkfiles Description: Junkfiles is a simple and easy to use junk file cleaner for personal computers. It removes the junk files from your computer to help

increase computer performance. Junkfiles Rating: 3.9 Junk It Up Junk It Up Description: Junk It Up is a simple and easy to use junk file cleaner for personal computers. It removes the junk files from your computer to help increase computer performance. Junk It Up Rating: Junk it Up

#### **Disk Cleanup Free Crack + [Latest 2022]**

The program enables you to view and edit file properties and folders. Use it to change the case of file names or to convert several file formats.Keymacro Description: Gives you a chance to change the file name format. With this utility, you can save and open files in your format. Keymacro Description: You can process binary files, such as ISO, RAR, ZIP, and MP3, without using the operating system. Keymacro Description: Keymacro can help you open and browse files in your default software. Keymacro Description: Keymacro can compress selected files and free up space. Keymacro Description: Keymacro includes options for viewing, editing, and compression of audio and video files. Keymacro Description: Keymacro can convert files from one format to another. Keymacro Description: Keymacro allows you to compress files using ZIP, RAR, or 7-Zip. Keymacro Description: Keymacro supports many video formats. Keymacro Description: Keymacro is an easy-to-use program for both Windows and Linux. Keymacro Description: Keymacro is a program to help you work with binaries. It enables you to view and edit files in ISO, RAR, ZIP, and other formats. Keymacro Description: Keymacro can open, manage, convert, and edit files for various formats. Keymacro Description: Keymacro lets you open many types of file with a click of the mouse. Keymacro Description: Keymacro can batch compress files. Keymacro Description: Keymacro is designed to make your life easier and provide advanced features. Keymacro Description: Keymacro enables you to open and manage files in different formats. Keymacro Description: With this program, you can open and manage files, view and change their properties. Keymacro Description: This program can convert various file formats. Keymacro Description: Keymacro lets you open and manage files in formats. Keymacro Description: Keymacro can open and manage files in various formats. Keymacro Description: 77a5ca646e

#### **Disk Cleanup Free**

Disk Cleanup Free is a free utility for cleaning junk and keeping your hard disk in optimal working condition. It offers a number of tools for the disposal of all the junk and viruses left behind by your programs. Key features: - If the number of unnecessary files exceeds a certain limit, it is automatically deleted. - You can easily remove junk files from the Temporary Internet Files folder. - A built-in command line parser enables you to manage your desktop with one mouse click. - You can quickly clean the Recycle Bin and delete the files you do not want to keep. - The application can clean the default browser cache, the history, the Bookmarks, the cookies and the passwords. - It can delete the leftovers of programs you have previously used. - You can remove temporary Internet files, search query history, the feeds, the MS search history, the thumbnail cache for the Windows Explorer, and the whole Game Explorer-related junk. - If your browser gets sluggish, it can be restarted. - The program uses a small portion of your computer resources. - Disk Cleanup Free scans your computer for junk files as often as once a week, and notifies you about each and every change. - This application will not increase the size of your hard disk. - It can detect junk files left behind by some of the most popular programs out there including Acrobat, GIMP, Office Picture Manager, Notepad, Office 2003, Office 2007, QuickTime Player, uTorrent, Skype, Windows Media Player, VLC, AIMP, Avast, McAfee Antivirus, and even Windows Defender. - Disk Cleanup Free is absolutely free. In the past few years, the Internet became the primary source of information and communication. It has become necessary to transfer our documents, photos, and music to the cloud. It is the main reason of an increasing amount of junk files. Is this junk too much for you? Junkfiles.exe is here to help. What makes this application special? This application detects and removes these files automatically. No matter how much junk files your computer contains, the app has enough experience to cope with your problem in the best possible way. Junkfiles.exe is available for all windows operating systems. There is no need to do anything extra for junkfiles.exe to work. Here are some features of the application: Remove junk files from your computer

#### **What's New In?**

Note: Before you download and install the application, it is highly recommended that you download and install the latest version of the Google Chrome web browser in order to reduce the chances of having spyware and/or malware installed in your computer when you use this disk cleanup utility. Note: Like most programs of this kind, Disk Cleanup Free will delete all these temporary files when you exit the program. For that reason, please be advised that once you have installed the application, you have to close it before you can launch it again or delete the temporary files. Note: Since Disk Cleanup Free is not a true system cleaning program, it will not be able to undelete files that have been accidentally or maliciously deleted. Note: Please note that Disk Cleanup Free is totally free to use. However, some of the software you download from this website may be affiliated with the software publisher. In most cases, you will find software publishers offering you a free download for their program in exchange for your email address. The antivirus industry is continuously evolving, and over the years AV-Comparatives has grown to become a leading independent test laboratory for computer security. An important milestone in AV-Comparatives history has just been reached: over two thousand days and more than fifty thousand test results later, we have now conducted more than 13 thousand tests. While there are many aspects to AV-Comparatives, the one that we are most proud of and excited about is the testing method. In a manner similar to ISO, we have tested every product in the industry as it was released. What does that mean? First and foremost, it means that we have been testing antivirus as it was released since 2004 and we have been doing this on a monthly basis, starting in October 2004. In addition, we have also been doing quarterly updates on a six month basis. This fact alone is the reason why we are an important reference for an industry that has a history of turnover, that is, coming up with new methods, trying to differentiate and to gain more and more market share. What's new in AV-Comparatives 2017? There is still one thing that we have never done: we have always tested new releases of security software as they come out. What does this mean? It means that for more than a decade, we have been test-driving the newest antivirus solutions in an attempt to find the most efficient ones, without having to change test protocol. As we did it before, we keep doing it right now. What does that mean? It means that AV-Comparatives remains the only test laboratory that is still testing new AV in the same way as we did ten years ago. Why is this important? Because we want you to understand the state-of-the-art antivirus solutions. This is why we test

### **System Requirements For Disk Cleanup Free:**

Minimum: OS: Windows 7 SP1 (64-bit), Windows 8 (64-bit), or Windows 10 (64-bit) (32-bit is no longer supported) Processor: Intel® Core™ i3-3220 (2.40 GHz), Intel® Core™ i5-4210 (2.40 GHz), Intel® Core™ i5-4310 (2.60 GHz), or Intel® Core™ i7-4600U (1.60 GHz) or AMD Phenom II X

#### Related links:

[https://waappitalk.com/upload/files/2022/06/sX1yGJme2suYx4Bwmasz\\_06\\_d047c0f8d1a44e4c4e9f2dec01668b5e\\_file.pdf](https://waappitalk.com/upload/files/2022/06/sX1yGJme2suYx4Bwmasz_06_d047c0f8d1a44e4c4e9f2dec01668b5e_file.pdf) <http://www.sartorishotel.it/?p=5256>

[https://catbuzzy.com/upload/files/2022/06/h94odrOO12tKTpd2a6E2\\_06\\_d047c0f8d1a44e4c4e9f2dec01668b5e\\_file.pdf](https://catbuzzy.com/upload/files/2022/06/h94odrOO12tKTpd2a6E2_06_d047c0f8d1a44e4c4e9f2dec01668b5e_file.pdf)

<https://delicatica.ru/2022/06/06/samplemoog-3-4-0-torrent-activation-code-april-2022/>

<http://iselinfamilylaw.com/nielsen-claritas-demographics-widget-crack-mac-win/>

<http://saddlebrand.com/wp-content/uploads/2022/06/alaibay.pdf>

[https://americap2.nyc3.digitaloceanspaces.com/upload/files/2022/06/OTTYuqab3wdXuXCtBJlH\\_06\\_d047c0f8d1a44e4c4e9f2dec01668b5e\\_file.pdf](https://americap2.nyc3.digitaloceanspaces.com/upload/files/2022/06/OTTYuqab3wdXuXCtBJlH_06_d047c0f8d1a44e4c4e9f2dec01668b5e_file.pdf) [https://themesotheliomacancer.com/wp-content/uploads/2022/06/Extract\\_Random\\_Line\\_or\\_Word\\_From\\_Text\\_Files\\_Software.pdf](https://themesotheliomacancer.com/wp-content/uploads/2022/06/Extract_Random_Line_or_Word_From_Text_Files_Software.pdf) [http://slimancity.com/upload/files/2022/06/nHUGHgj3ogCXaobwgrgk\\_06\\_ed98f52443b466874f9268d895570bf6\\_file.pdf](http://slimancity.com/upload/files/2022/06/nHUGHgj3ogCXaobwgrgk_06_ed98f52443b466874f9268d895570bf6_file.pdf) https://goodforfans.com/upload/files/2022/06/oOqCHprOz183c6USTyX1\_06\_d047c0f8d1a44e4c4e9f2dec01668b5e\_file.pdf